# **Custom built gallery**

Custom built dynamic gallery that displays images per Wordpress user. Developed and hooked-up to Gravity by Anunay at Codeable.

### Powerful form builder

Customisation allows auto-population of any form with our custom gallery via a css class.

Combined with the powerful conditional logic of Gravity, this allows for any complex forms to integrate easily and enter the users image choices.

### Flexible ecommerce

WooCommerce powers nearly a third of the internets ecommerce. Its very flexible, integrates easily with useful things like Mailchimp & Hubspot, great order management, all in Wordpress.

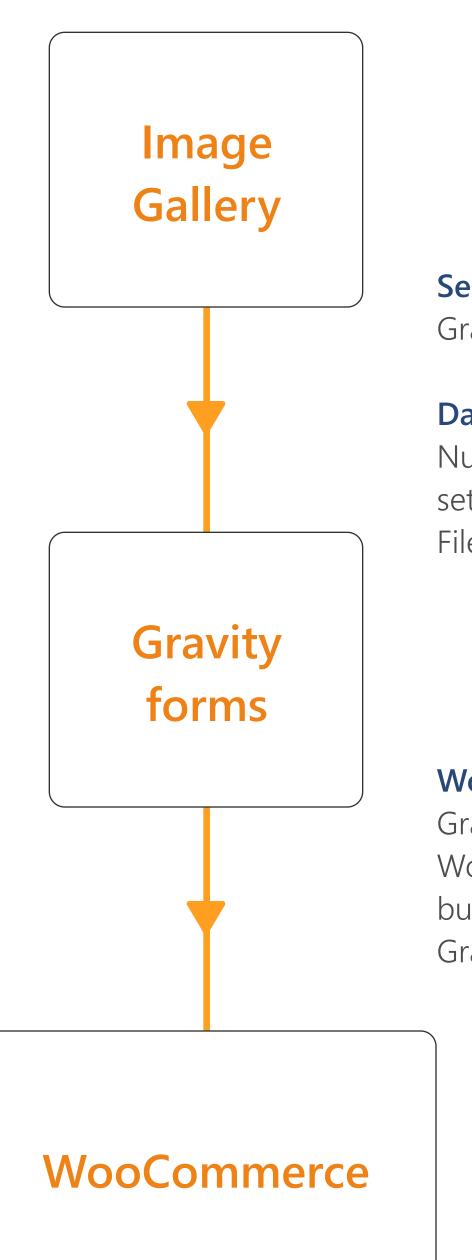

**Selected images** auto-populate customised Gravity Form upon clicking 'Add to cart'

#### Data sent:

Number of images selected (can be used to set product price)

Filenames of selected images

#### Woo/Gravity add-on

Gravity integrates seamlessly with WooCommerce with this add-on. Expensive but worth being able to embed any complex Gravity form to any Woo product.

## Create a form

All products and packages start with a Gravity form.

Our Gravity customisation required a css class in the form settings to link up the customers image gallery.

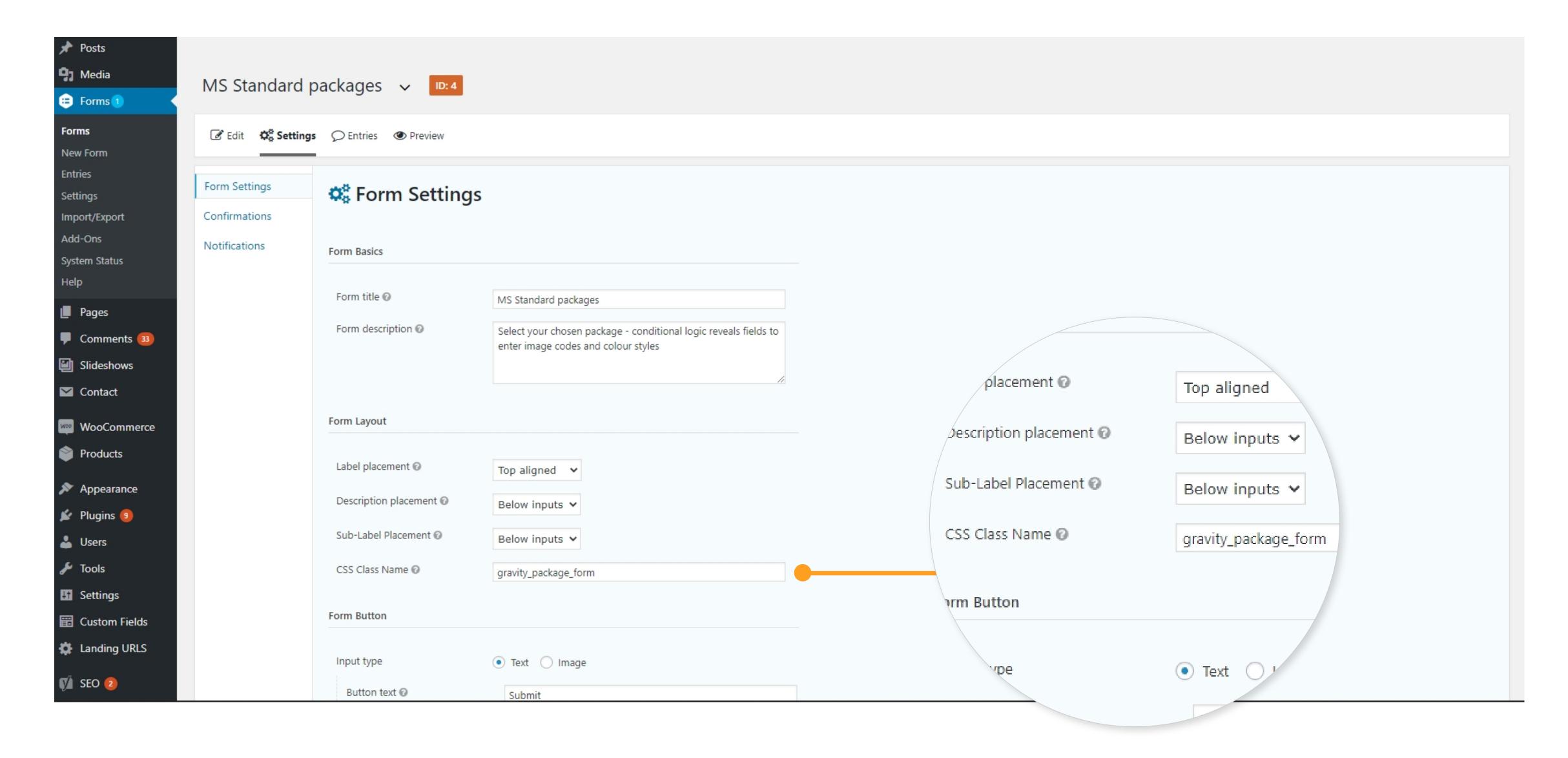

# Add fields

The Gravity add-on for Woocommerce allows for 'Product' fields which can have variable prices for each option.

Our customisation allowed the number of images selected in the gallery to auto-select the option in these fields.

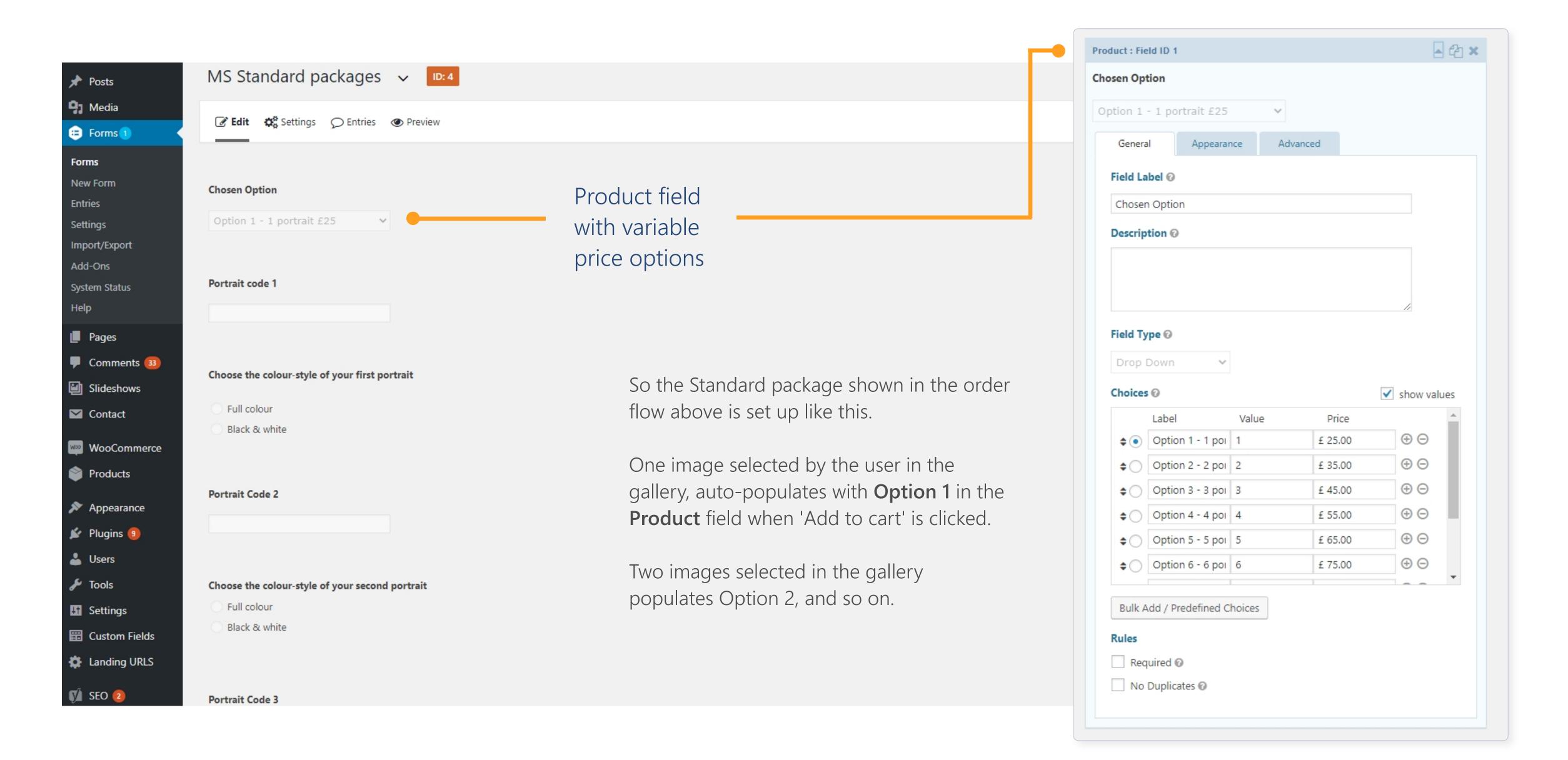

# Image codes & selection preview

The Portrait code fields auto-populate with the filenames of the jpegs selected in the gallery, and display thumbnails of the selected images to preview in the product area on the page.

#### 1. Custom CSS class

Add another css class to a text field. This field is **Portrait code 3** 

### 2. Conditional logic

Use Gravity's conditional logic so it only displays if three or more images are selected.

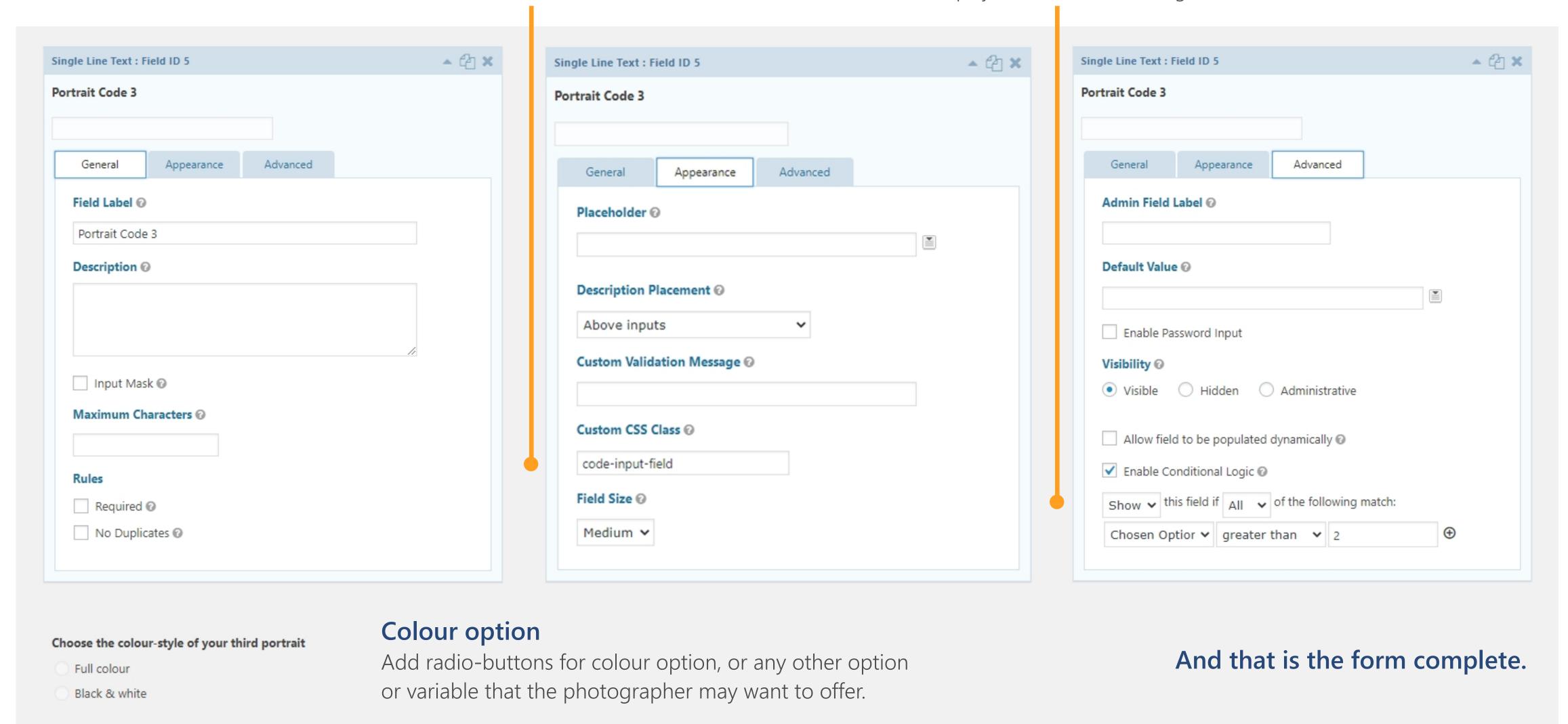

# Create Woocommerce product

Create a simple product in Woo. Its a comprehensive, flexible and easily customisable ecommerce platform with lots of advantages. The Gravity add-on allows any complex form to intergrate seamlessly with Woo products.

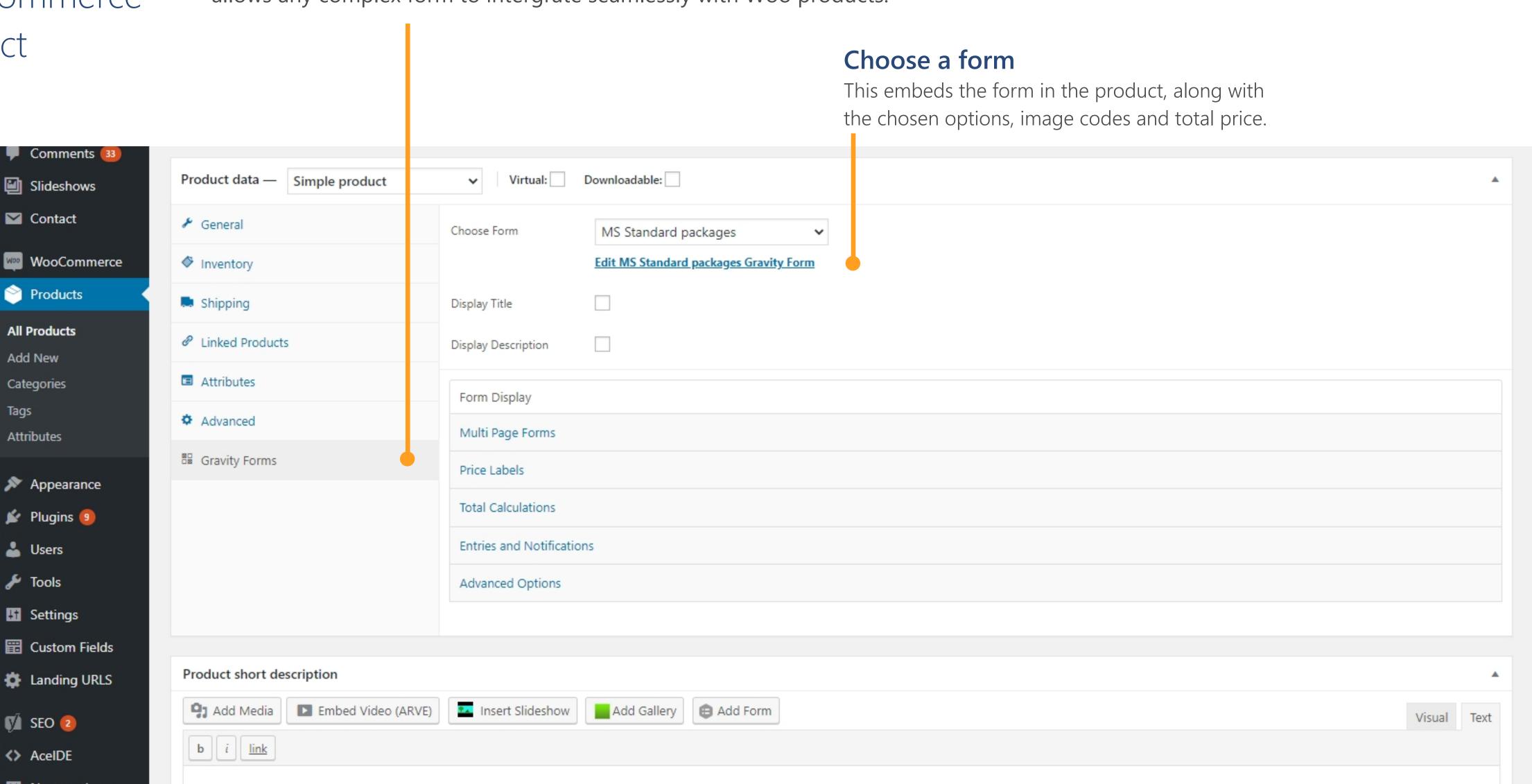

# Create a Wordpress page

Create any page anywhere on the site. This could be in any of the multiple login areas for the different business streams. It could be a school portrait package, a bespoke family package, a pet photography package, a wedding package or photo from an event. Any retail photography product.

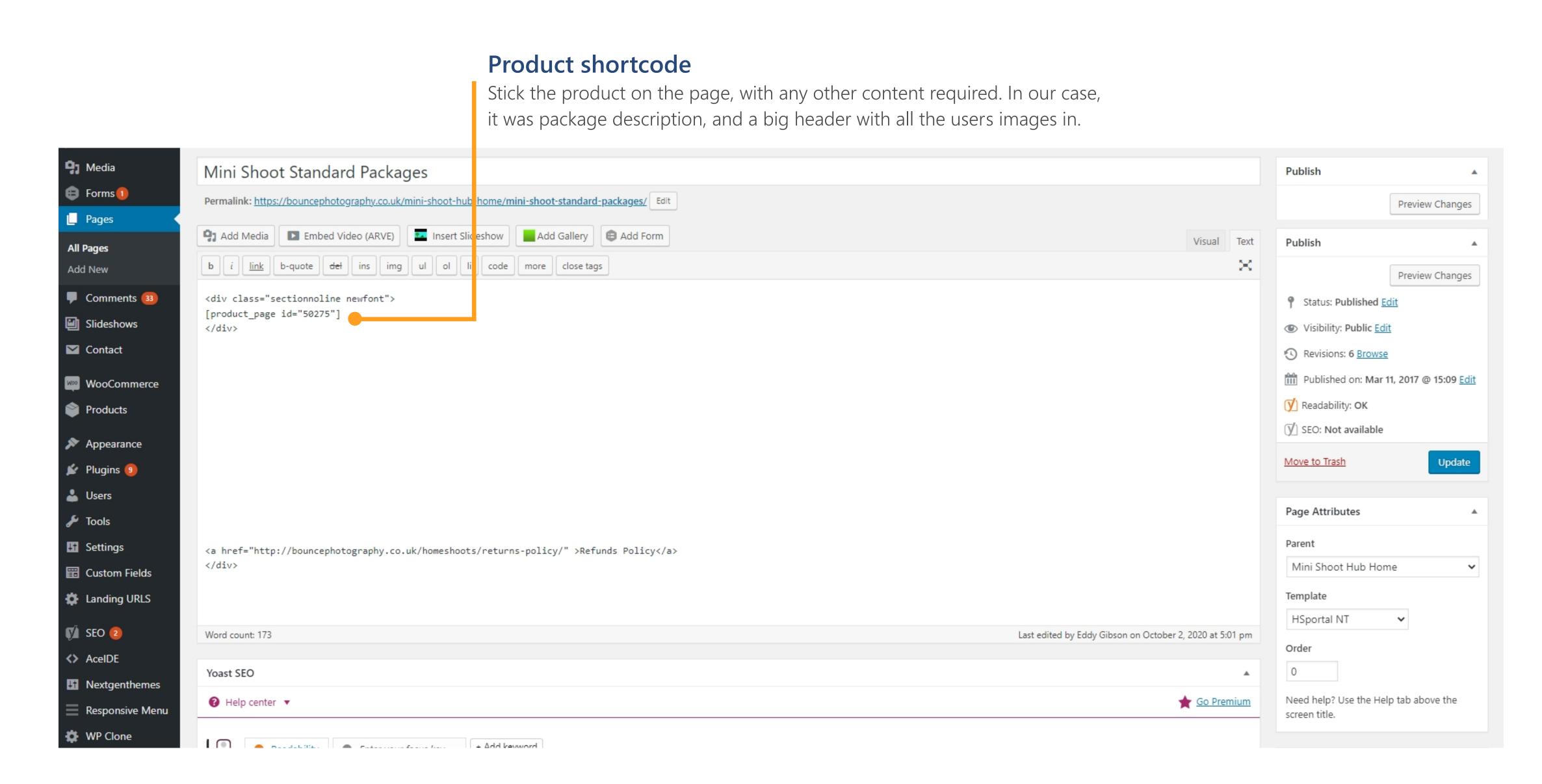

# Sit back and watch them roll in

After advertising, hustling, promoting, taking loads of photographs, editing loads of photographs, adding them all to the site and sending out the proofs - then you can sit back and watch them roll in. For a short while until you need to start processing the orders.

Woocommerce order management is ready made and ready to go. 3rd party volume workflow solutions are looking a lot better than they used to ten years ago, but still none of them will have the flexibility of product and packages, with a ready made order management system that integrates seamlessly with Hubspot or Mailchimp, all within the admin area of a Wordpress site.

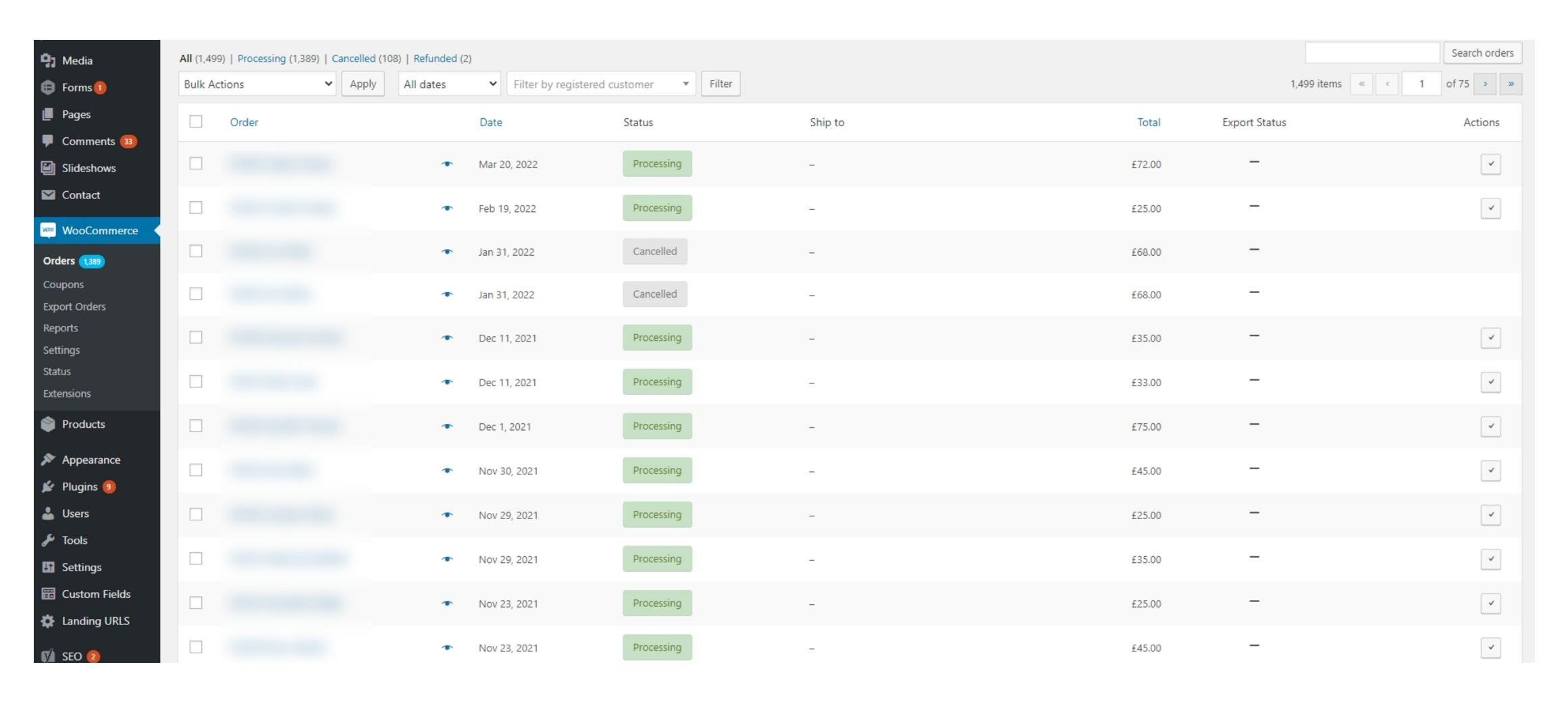

## Process the orders

When the orders are processed, all the details are here - customer details, chosen image codes, colour styles, and any other options the photographer chooses to add to their products.

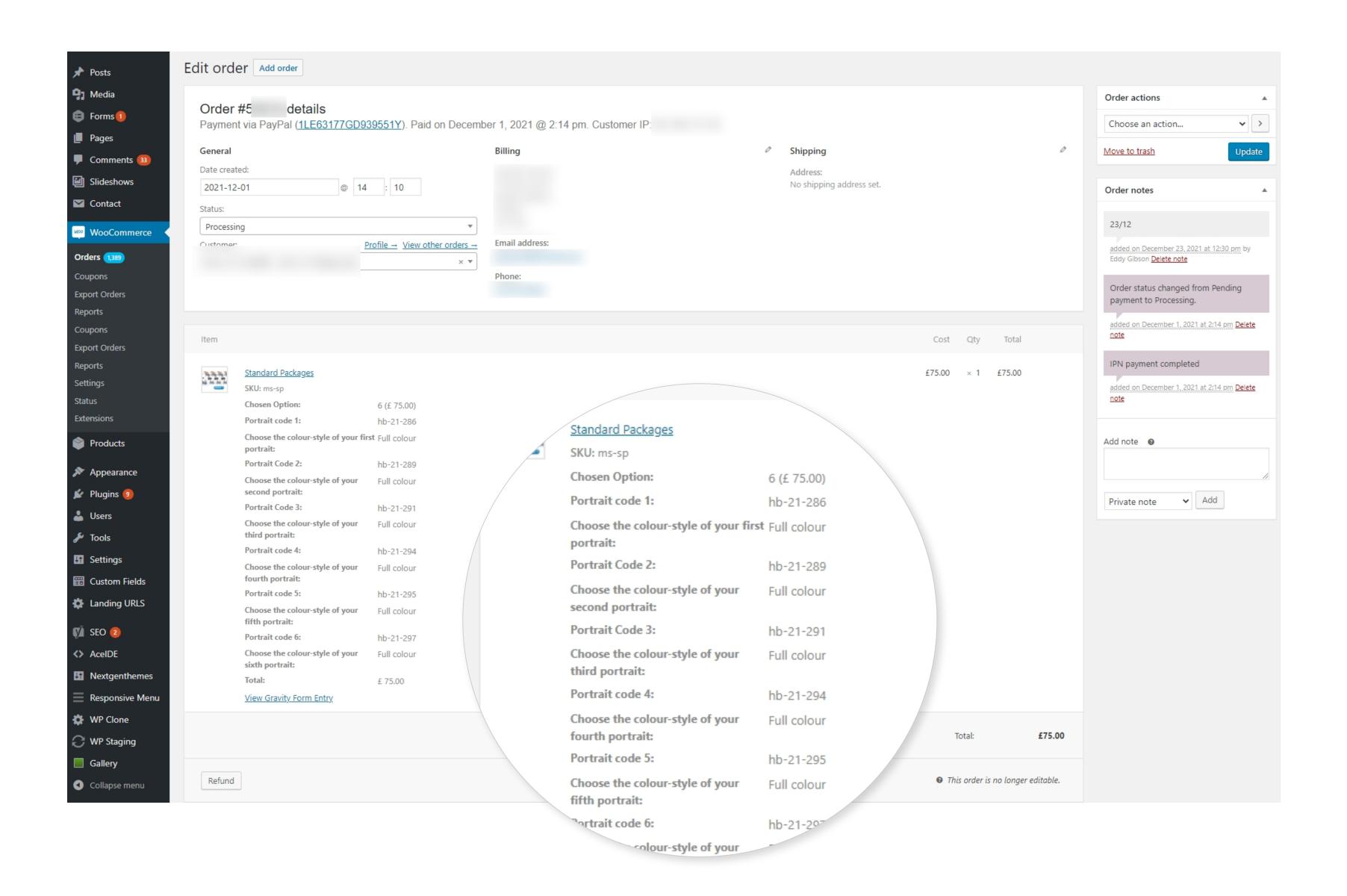

# Since September 2018

The last update of the website was ready to use in September 2018, and these are the sales through the existing order system since then.

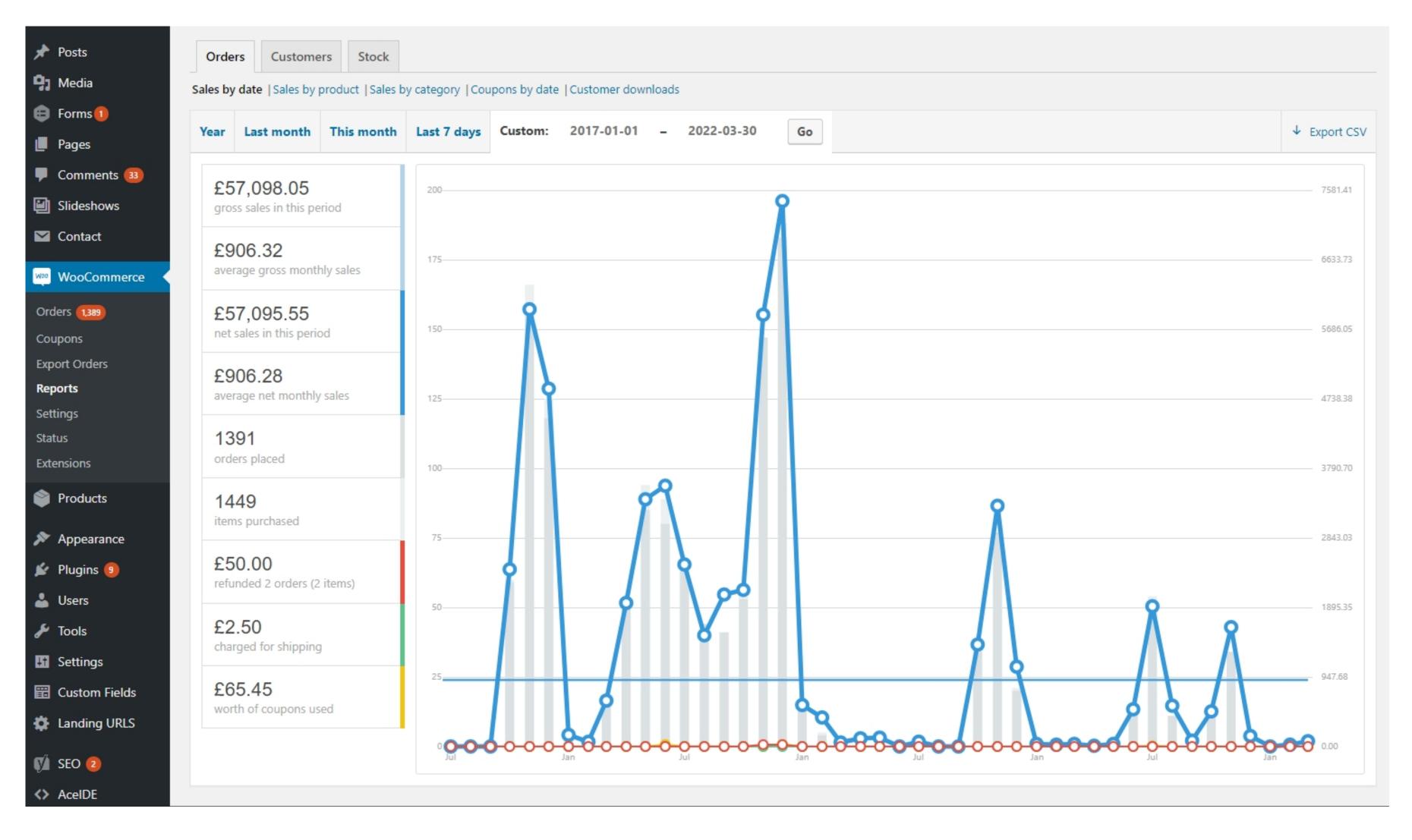

First autumn season, 2018

Best year on record, 2019

The pandemic, 2020

DJ Slipmatt, 2021 UX designer for hire